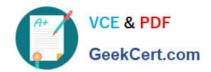

# PR000005<sup>Q&As</sup>

Data Quality 9.x Developer Specialist

# Pass Informatica PR000005 Exam with 100% Guarantee

Free Download Real Questions & Answers PDF and VCE file from:

https://www.geekcert.com/pr000005.html

100% Passing Guarantee 100% Money Back Assurance

Following Questions and Answers are all new published by Informatica
Official Exam Center

- Instant Download After Purchase
- 100% Money Back Guarantee
- 365 Days Free Update
- 800,000+ Satisfied Customers

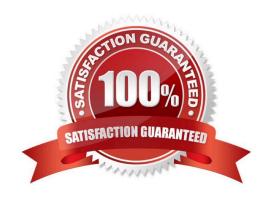

# https://www.geekcert.com/pr000005.html

2024 Latest geekcert PR000005 PDF and VCE dumps Download

#### **QUESTION 1**

Where does Scorecarding fit into the data quality process?

- A. Not at all Scorecarding is a separate process
- B. At the start of the process only to assess current data quality levels
- C. At the start and during regular intervals of the process to measure on-going data quality levels
- D. At the end of the process only to prove the value of the data quality tool

Correct Answer: C

#### **QUESTION 2**

Which phrase best describes how organizations should view their approach to data quality?

- A. As a one-off project addressing the issues in their data warehouse in batch
- B. As an ongoing process addressing issues over time with a combination of fit-for-purpose approaches
- C. As a real-time process addressing issues as they are introduced
- D. As a batch process to be implemented to run on a monthly basis

Correct Answer: A

Reference: http://dssresources.com/papers/features/langseth/langseth02082004.html

#### **QUESTION 3**

Which of these statements is true about Data Rules?

- A. Data Rules must be run against the entire data set they are defined upon
- B. Once created a Data Rule cannot be changed...it can only be deleted and re-created
- C. A Data Rule created in the Analyst will appear as a mapplet with an Expression Transformation in the Developer
- D. Data Rules can only be run on data in the project in which they were created

Correct Answer: D

Reference: http://docs.oracle.com/cd/B31080\_01/doc/owb.102/b28223/concept\_data\_quality.htm

### **QUESTION 4**

When changes are made to a mapplet in IDQ 9.1 that has been integrated into PowerCenter, howere those changes

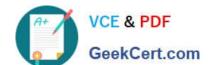

## https://www.geekcert.com/pr000005.html

2024 Latest geekcert PR000005 PDF and VCE dumps Download

propagated to the integrated mapplet?

- A. Those changes are automatically propagated and managed through domain settings.
- B. The user must manually re-export the IDQ mapplet to PowerCenter.
- C. The IDQ versioning system automatically synchs with PowerCenter and updates themapplet to the most current version.
- D. None of the above.

Correct Answer: B

#### **QUESTION 5**

Which definition describes Column Profiling?

- A. Colum profiling automatically recognizes all functional and other dependencies in all tables, in particular the primary keys
- B. Column profiling is the process of looking at every distinct value to determine the true minimum, maximum, data type, pattern and other important information about each attribute
- C. Column profiling identifies the attributes for referential integrity
- D. Column profiling is the process of creating a normalized schema for your target system

Correct Answer: D

Reference: http://h21007.www2.hp.com/portal/download/product/19134/infa\_DE\_\_6709\_web\_1216332160 371.pdf

Latest PR000005 Dumps

PR000005 PDF Dumps

PR000005 Braindumps